## **ФОНД ОЦЕНОЧНЫХ СРЕДСТВ ПО ДИСЦИПЛИНЕ ПРИЕМ 2016 г. ФОРМА ОБУЧЕНИЯ заочная**

**Программные комплексы в разработке месторождений углеводородов**

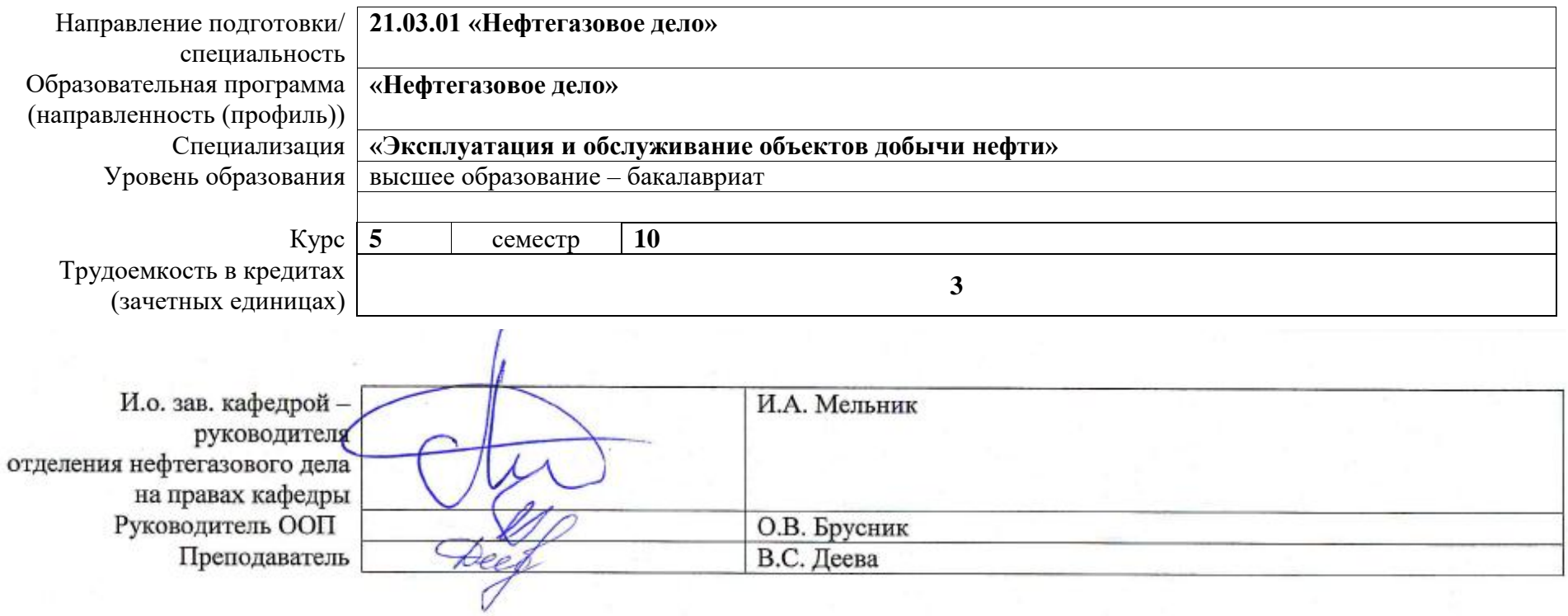

**1. Роль дисциплины «Программные комплексы в разработке месторождений углеводородов» в формировании компетенций выпускника:**

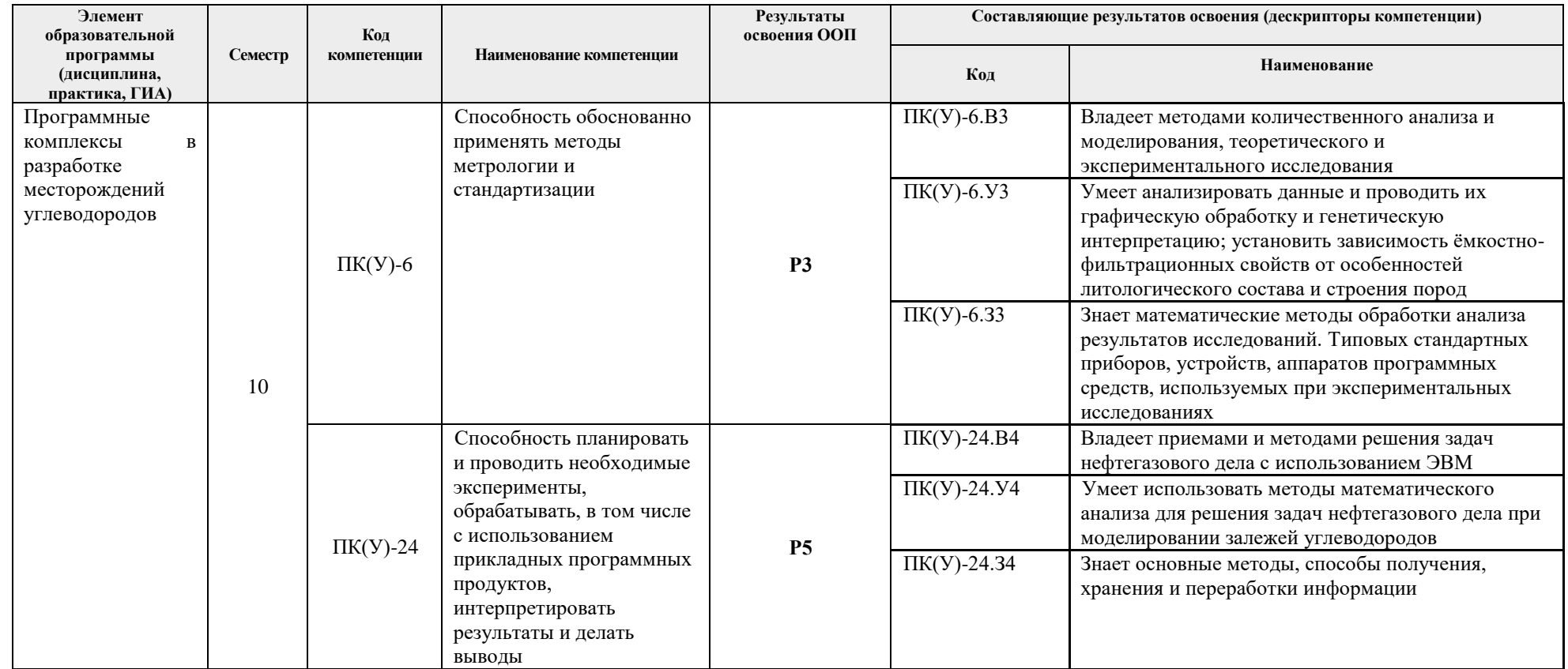

## **2. Показатели и методы оценивания**

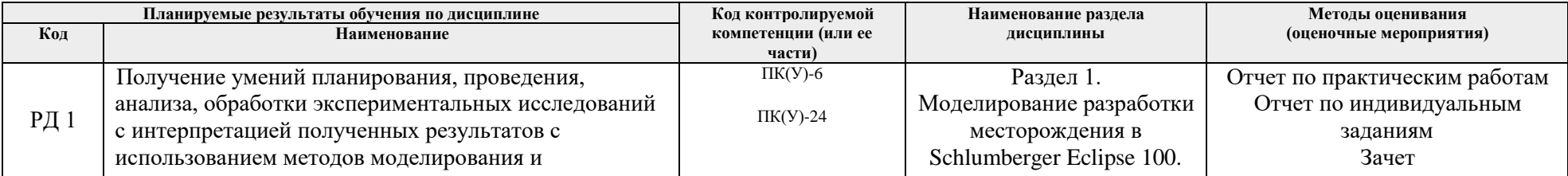

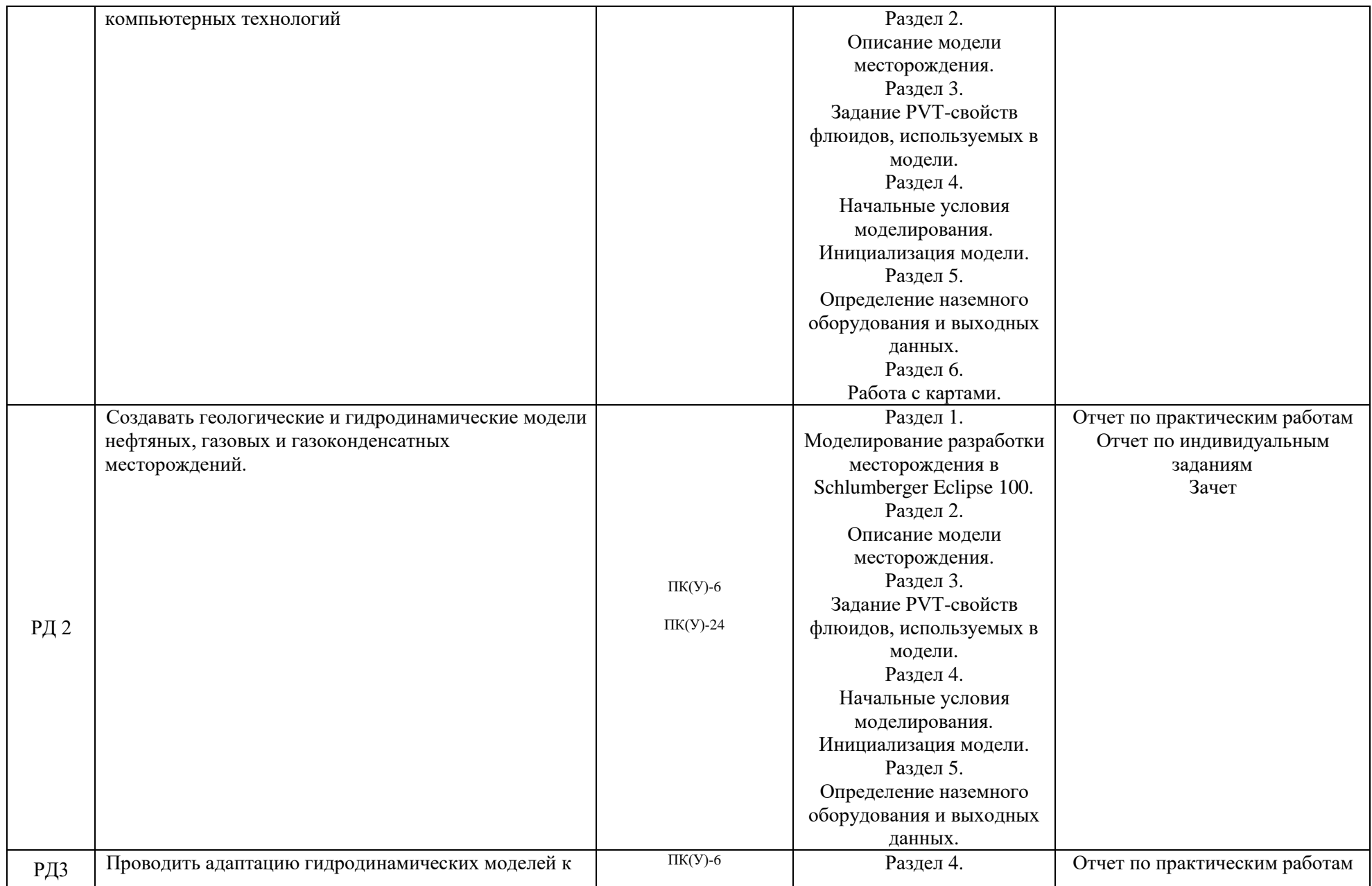

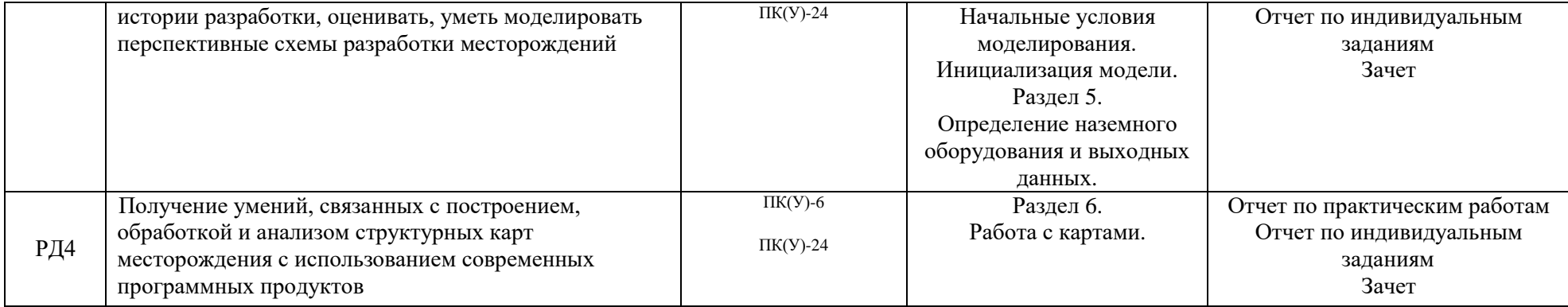

### **3. Шкала оценивания**

Порядок организации оценивания результатов обучения в университете регламентируется отдельным локальным нормативным актом – «Система оценивания результатов обучения в Томском политехническом университете (Система оценивания)» (в действующей редакции). Используется балльно-рейтинговая система оценивания результатов обучения. Итоговая оценка (традиционная и литерная) по видам учебной деятельности (изучение дисциплин, УИРС, НИРС, курсовое проектирование, практики) определяется суммой баллов по результатам текущего контроля и промежуточной аттестации (итоговая рейтинговая оценка - максимум 100 баллов).

Распределение основных и дополнительных баллов за оценочные мероприятия текущего контроля и промежуточной аттестации устанавливается календарным рейтинг-планом дисциплины.

| % выполнения<br>задания | Соответствие<br><b> традиционной оценке </b> | Определение оценки                                                                                                    |
|-------------------------|----------------------------------------------|----------------------------------------------------------------------------------------------------|
| $90\% \div 100\%$       | «Отлично»                                    | Отличное понимание предмета, всесторонние знания, отличные умения и владение опытом<br>практической деятельности, необходимые результаты обучения сформированы, их качество<br>оценено количеством баллов, близким к максимальному |
| 70% - 89%               | $\langle X$ opo $\mu$ o                      | Достаточно полное понимание предмета, хорошие знания, умения и опыт практической<br>деятельности, необходимые результаты обучения сформированы, качество ни одного из них не<br>оценено минимальным количеством баллов             |
| 55% - 69%               | «Удовл.»                                     | Приемлемое понимание предмета, удовлетворительные знания, умения и опыт практической<br>деятельности, необходимые результаты обучения сформированы, качество некоторых из них<br>оценено минимальным количеством баллов            |
| $0\% - 54\%$            | «Неудовл.»                                   | Результаты обучения не соответствуют минимально достаточным требованиям                                                                                                    |

Шкала для отдельных оценочных мероприятий входного и текущего контроля

# Шкала для оценочных мероприятий экзамена

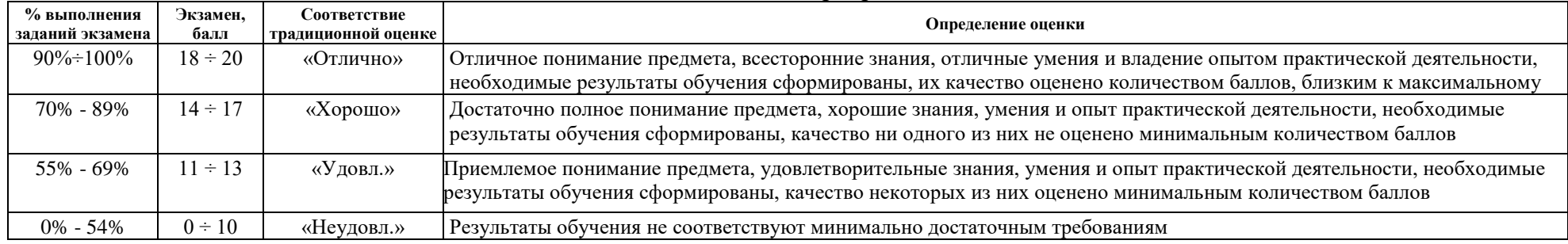

## **4. Перечень типовых заданий**

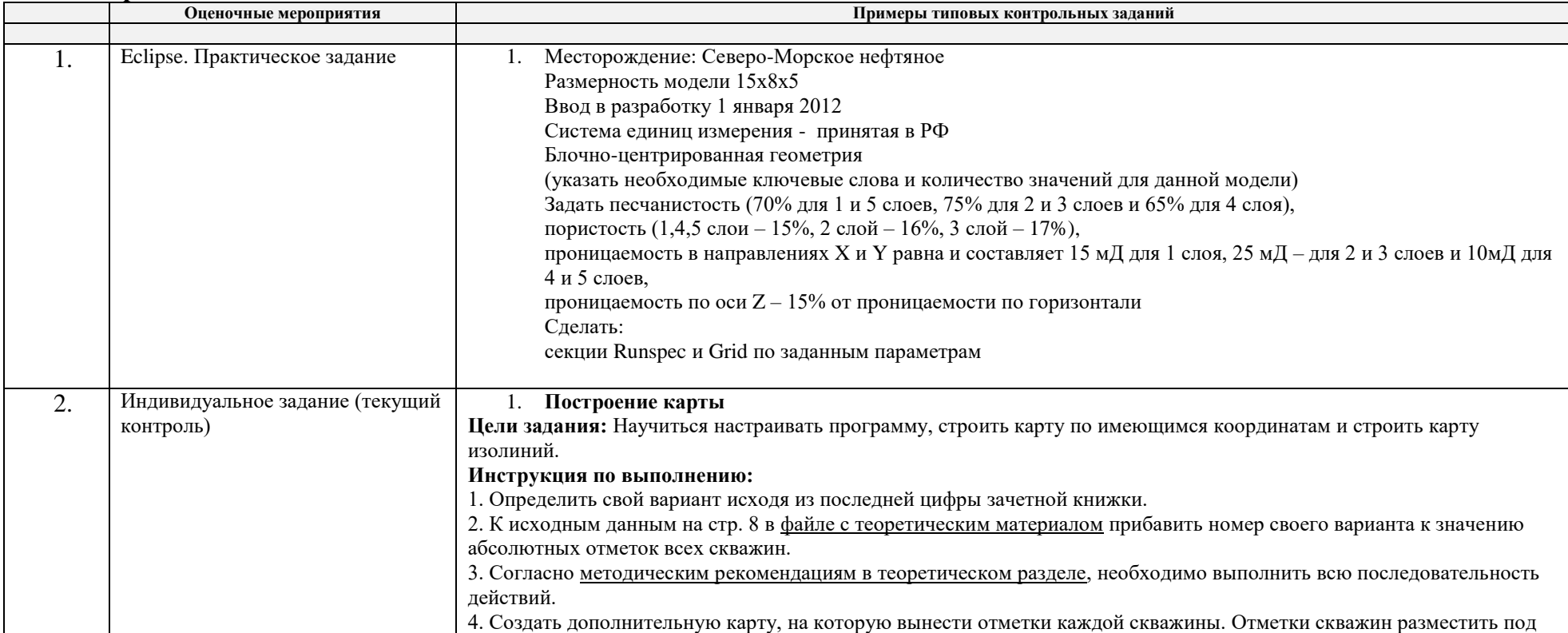

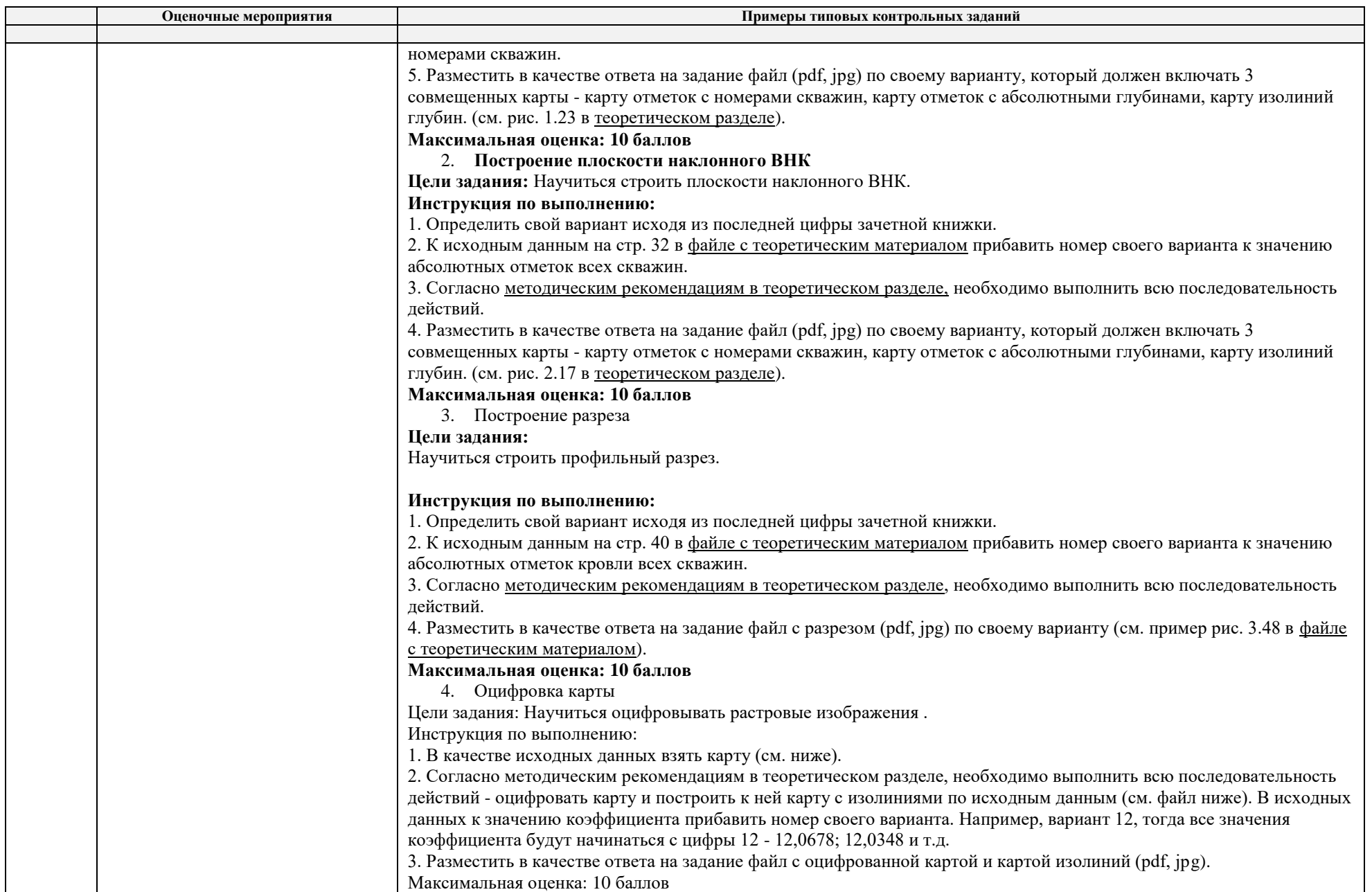

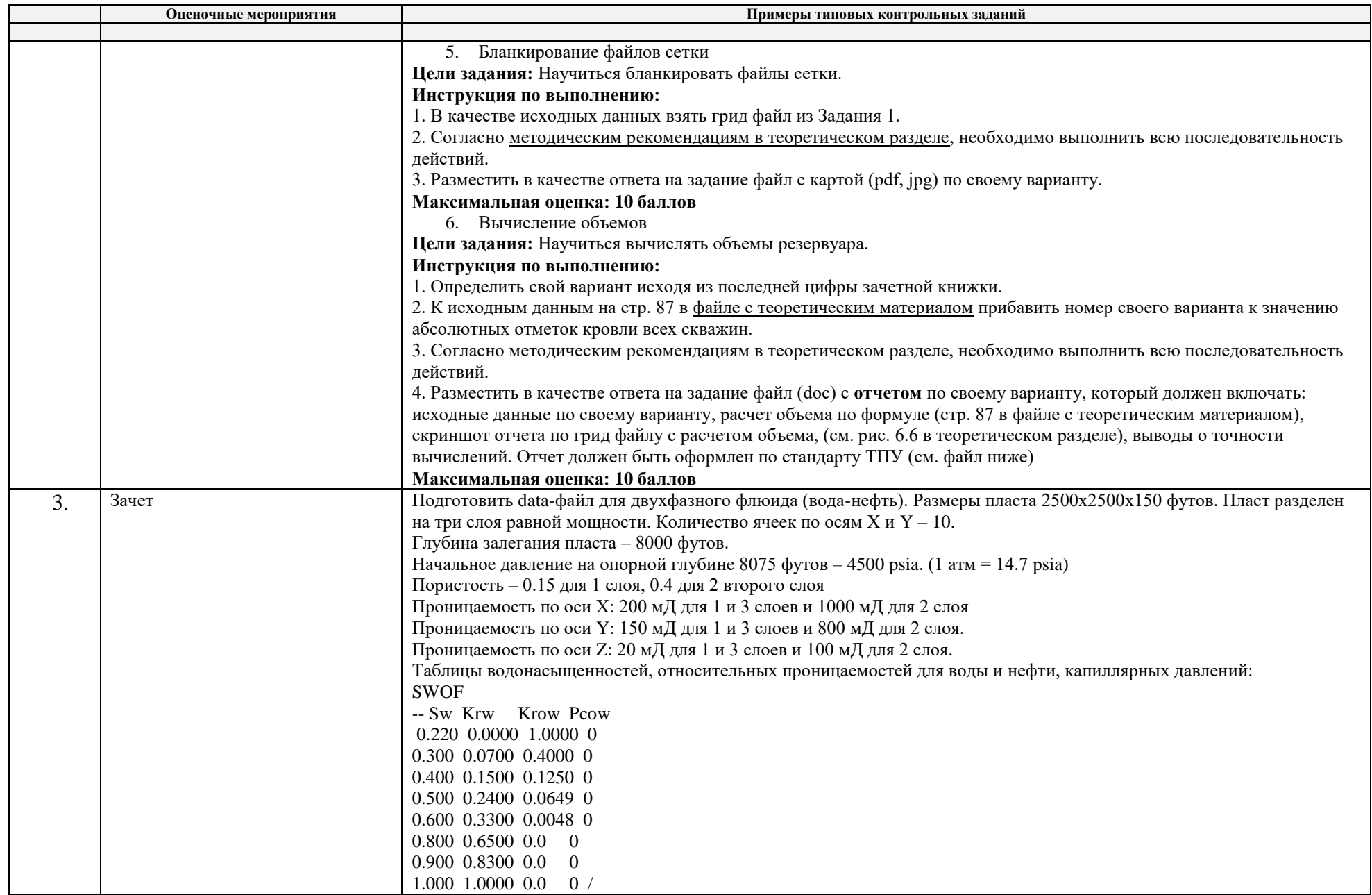

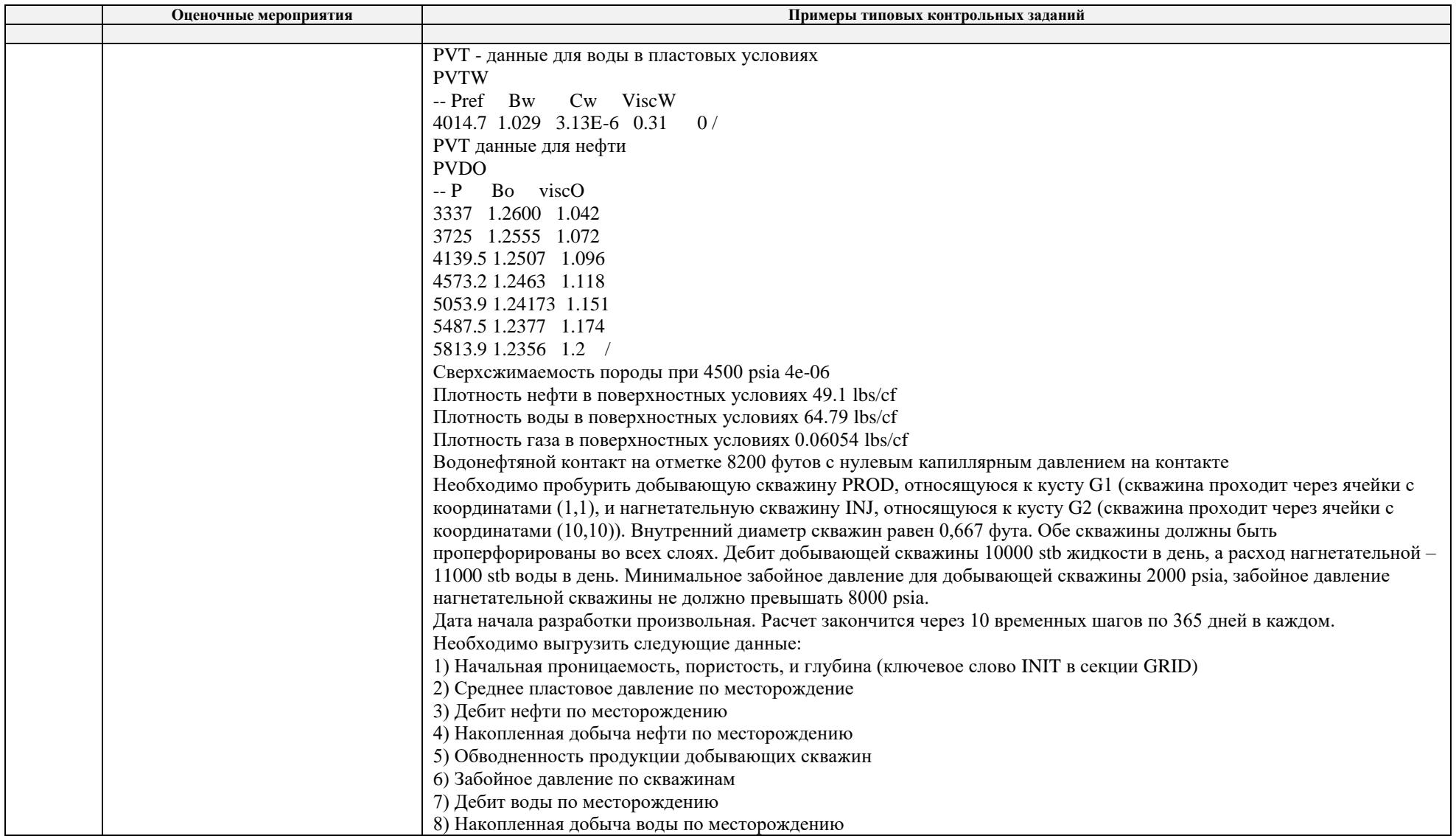

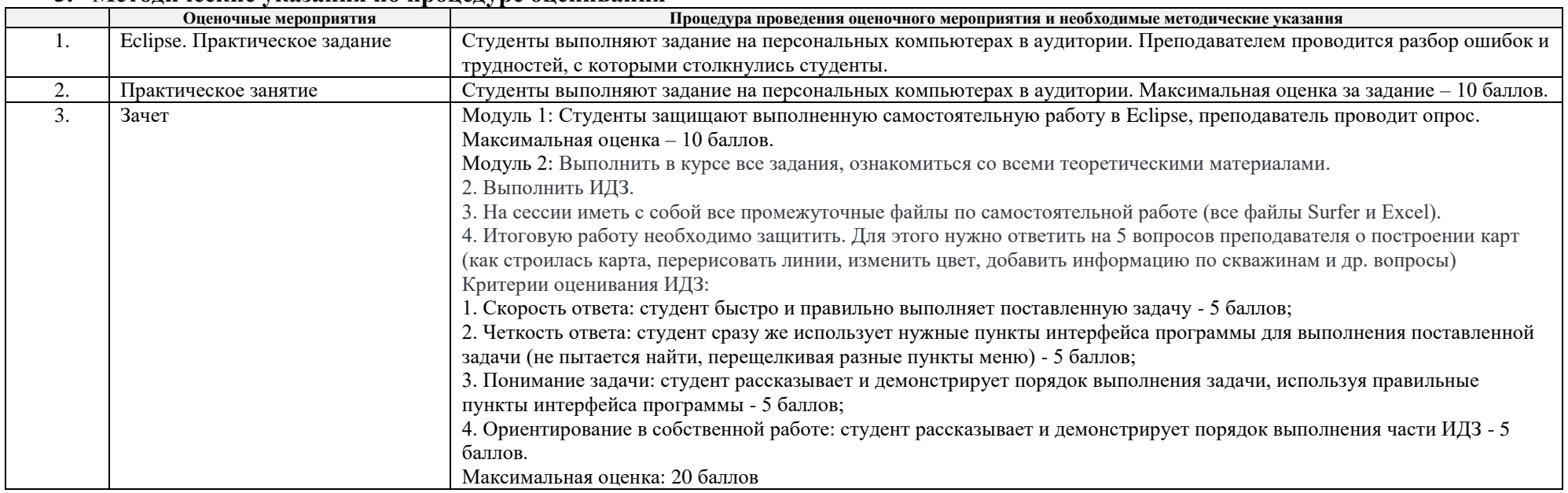

### **5. Методические указания по процедуре оценивания**